## eVidyalaya Half Yearly Report

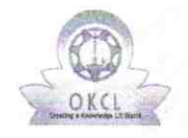

Department of School & Mass Education, Govt.<br>of Odisha

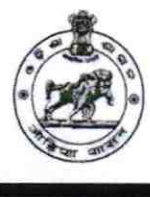

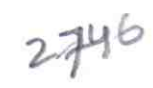

il se

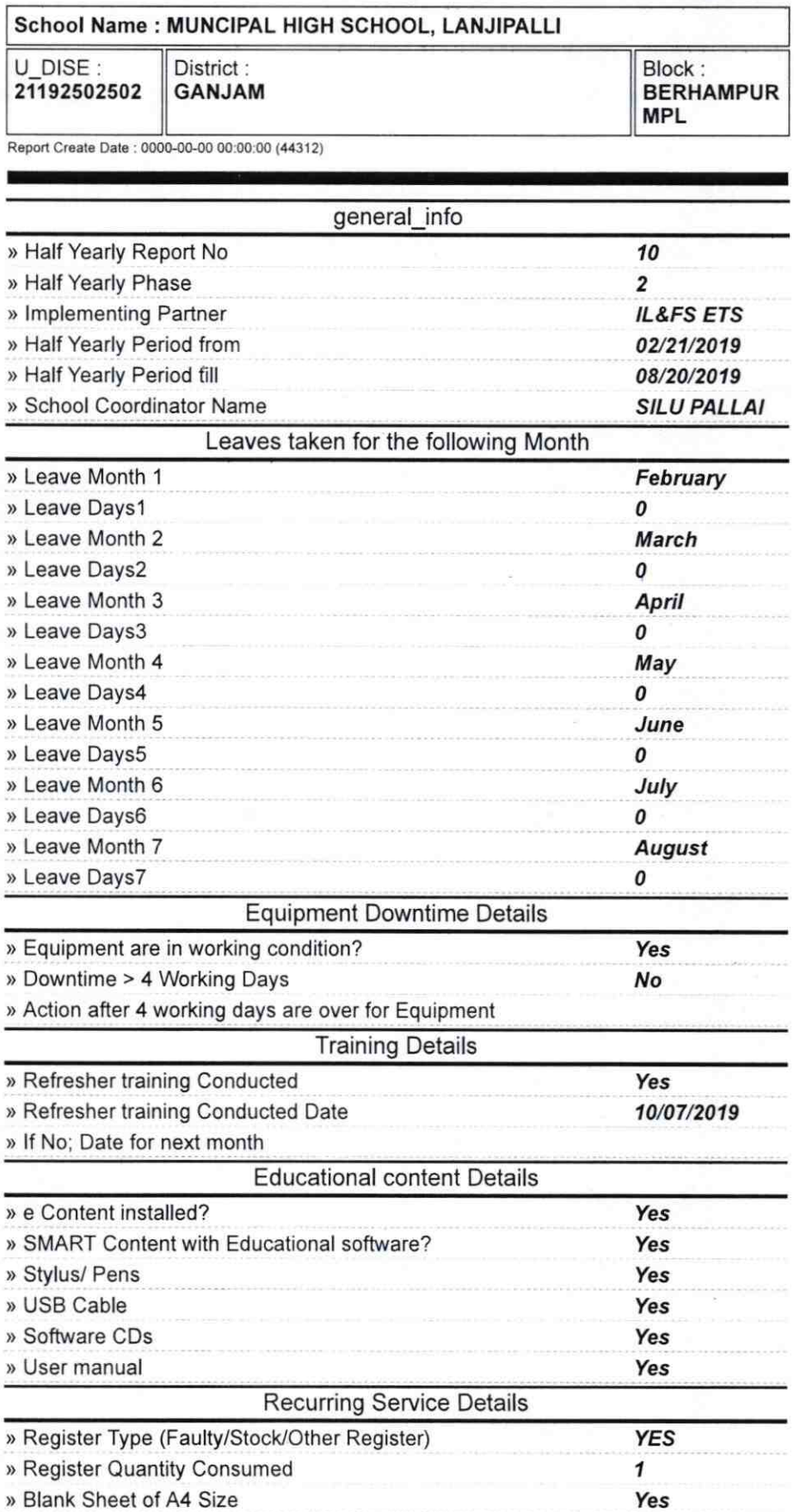

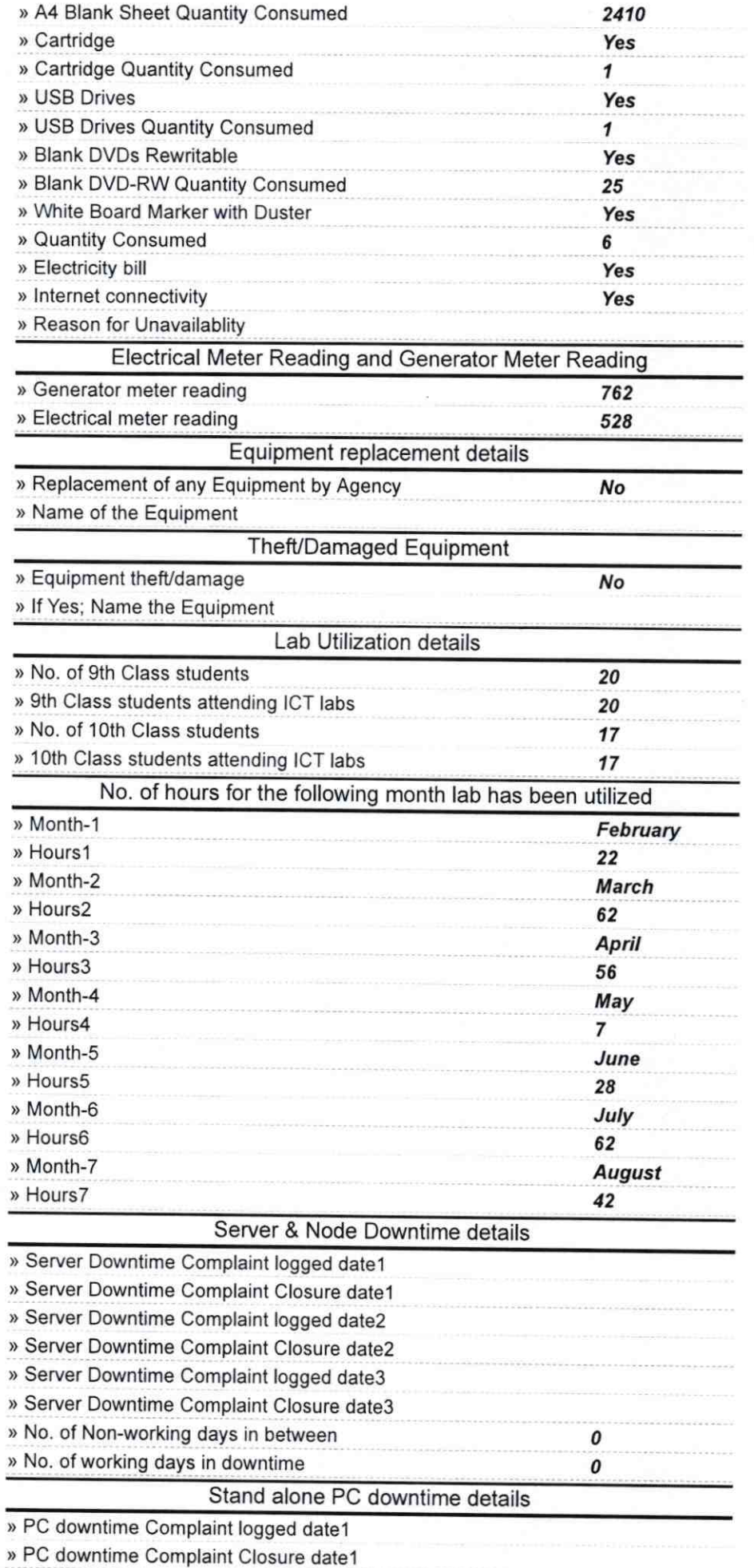

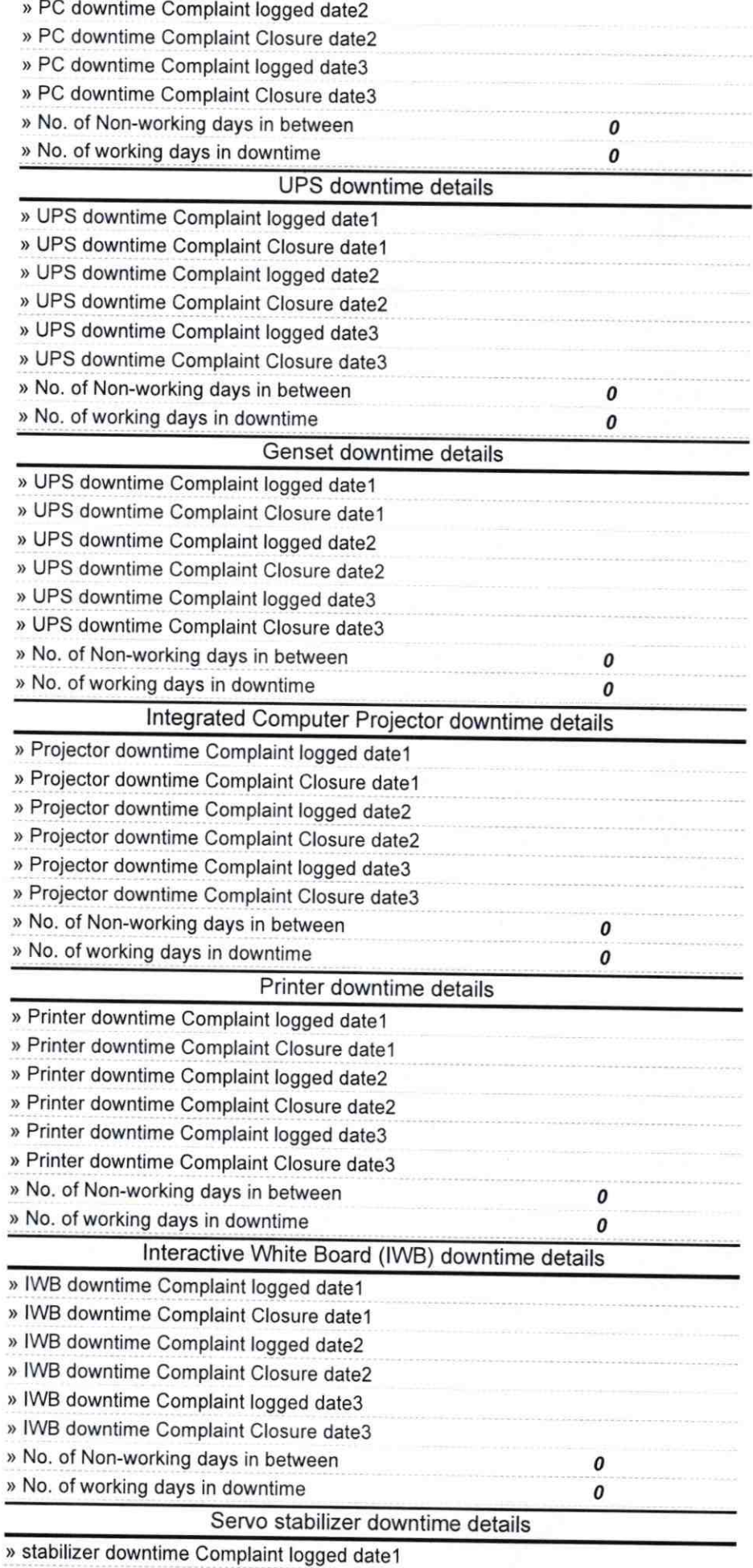

 $\bigcap$ 

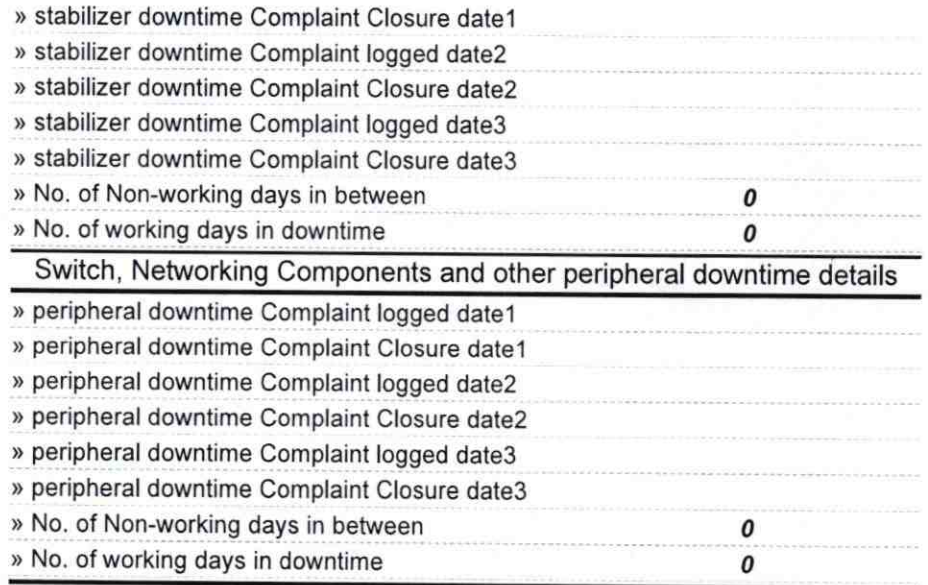

Signature of Head Missier/Mistress with Seal<br>Municipal High School<br>Lanjipalli, Berhampur

 $\alpha$ <sub>I</sub>C